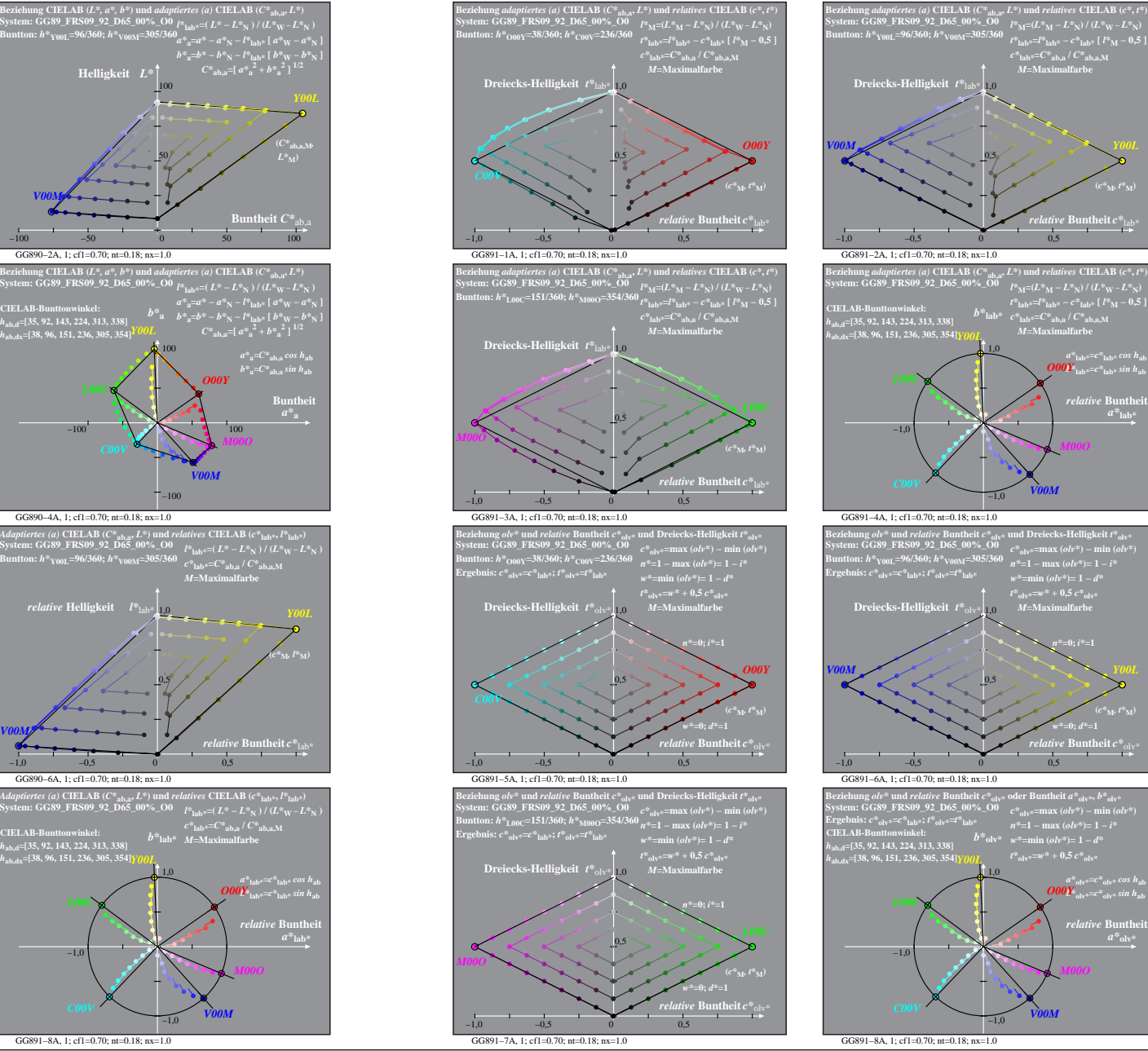

**(***c\****M***, t\****M)**

**(***c\****M***, t\****M)**

 $a^*$ <sub>olv</sub>

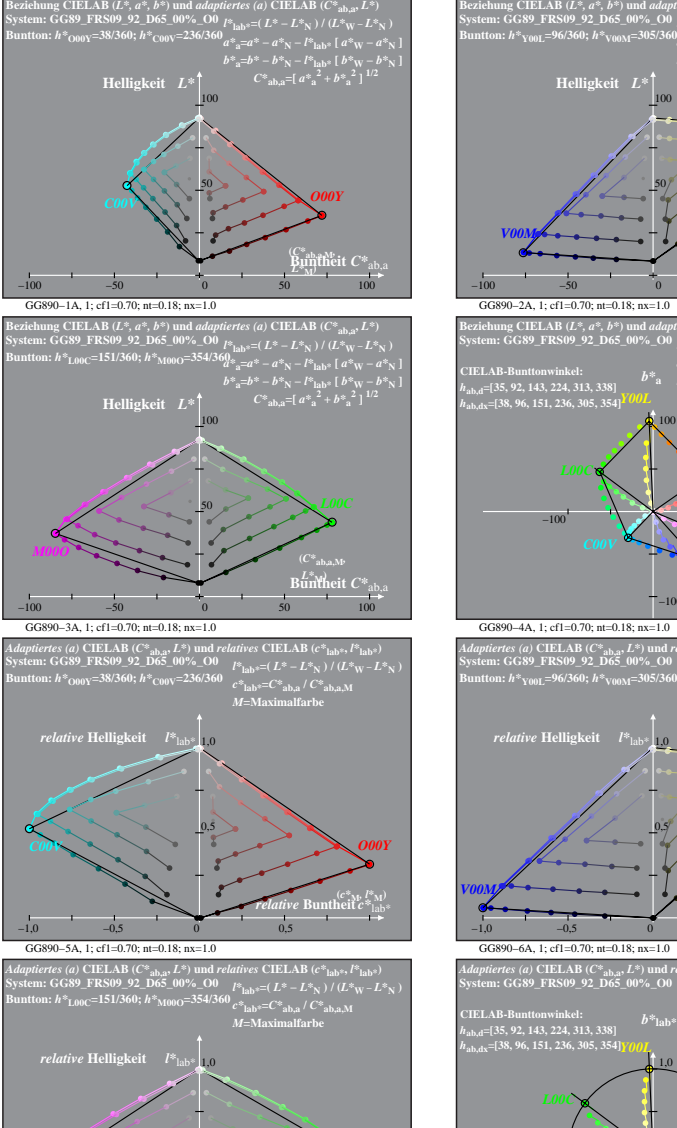

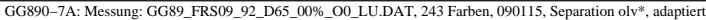

*r*heit  $c^*$ <sub>la</sub>

 $-1.0$ 

GG891−7A, 1; cf1=0.70; nt=0.18; nx=1.0

−1,0 −0,5 0 0,5

0,5

 $M000$  **(***c*<sup>\*</sup>**M)**  $(c^*$ **M**  $(c^*$ **M**